## **Štartovacie parametre procesu HI (Práca operátora s procesom D2000 HI)**

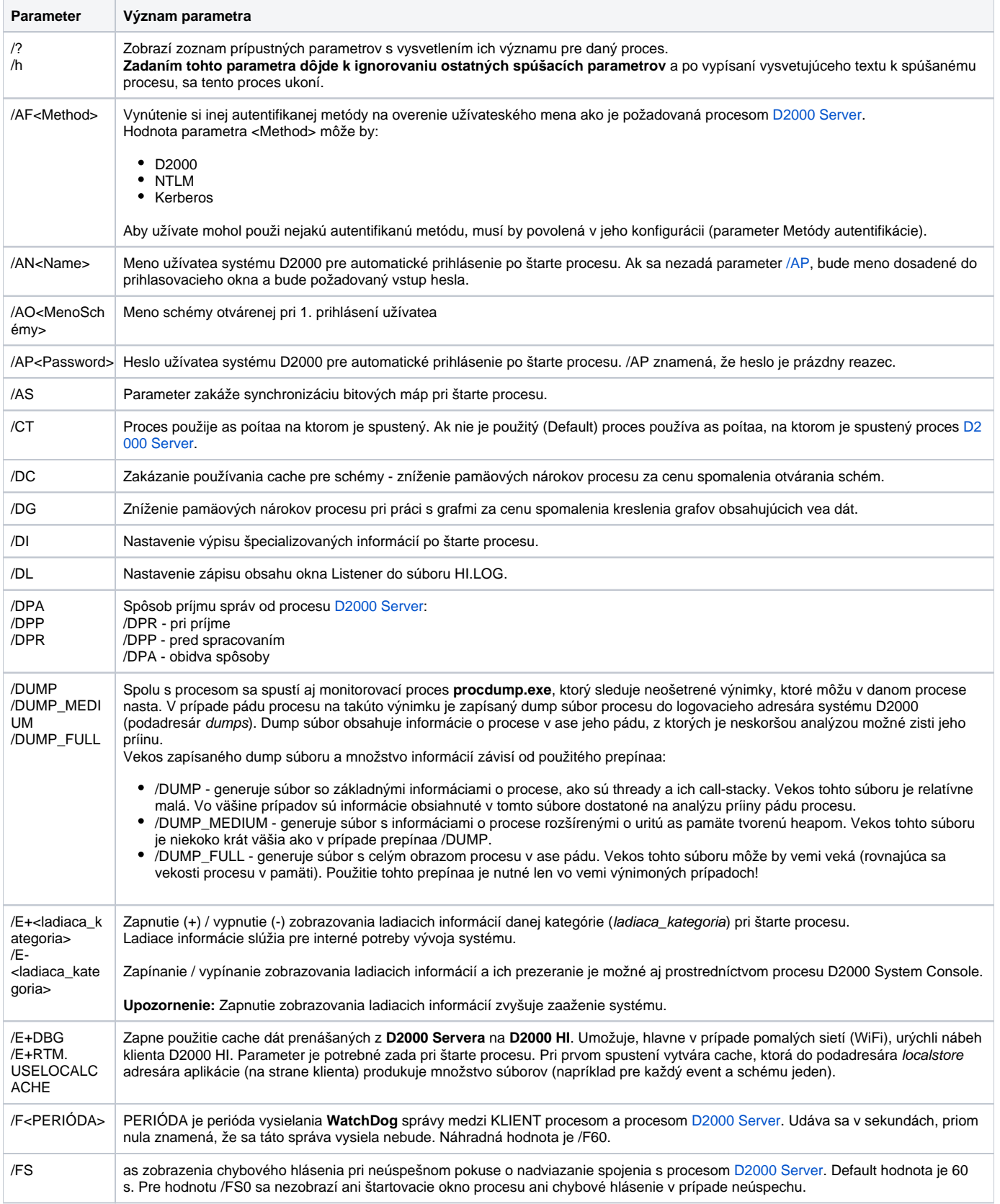

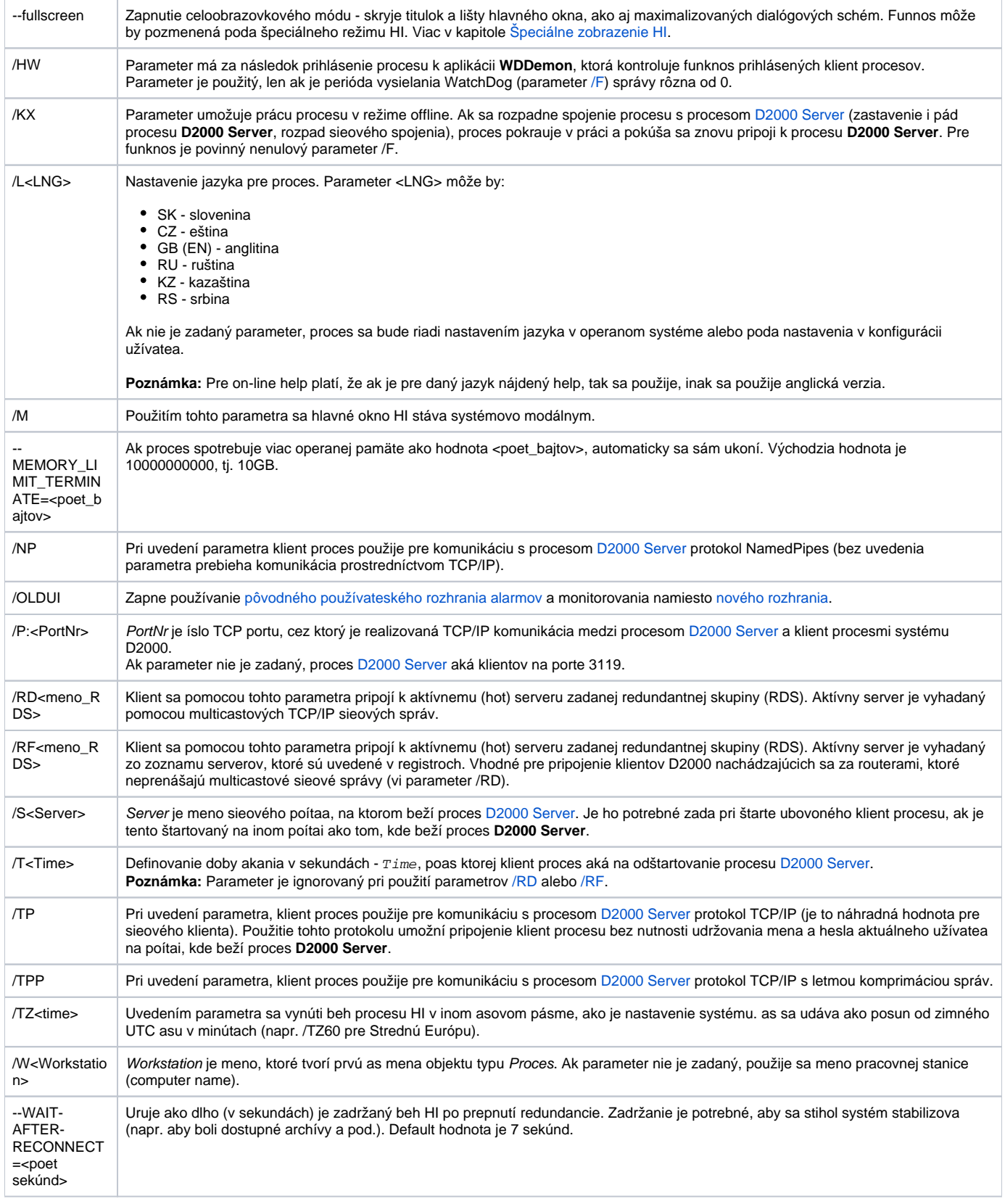